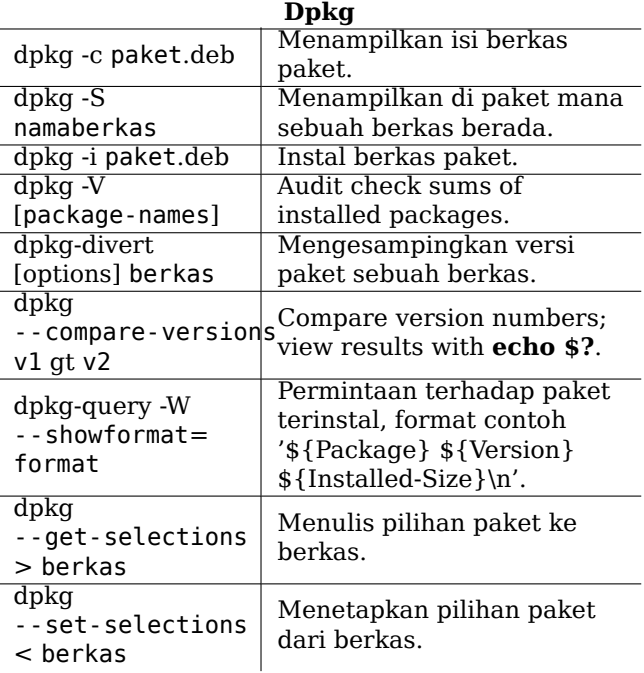

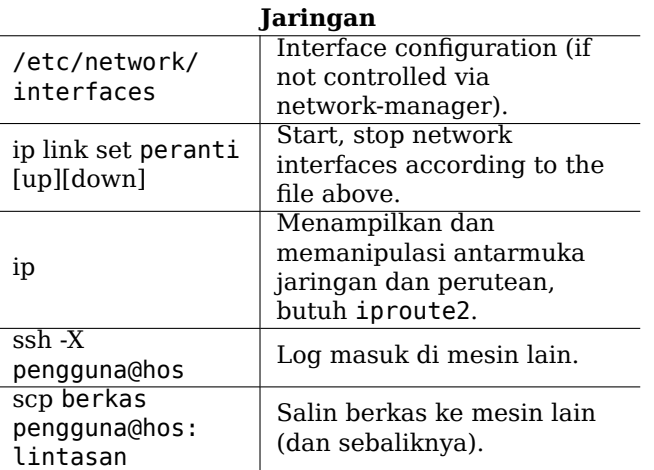

# **Aspek Hukum**

Dokumen ini dapat digunakan di bawah ketentuan GNU General Public License versi 3 atau lebih tinggi. Konten lisensi dapat ditemukan di https: //www.gnu.org/copyleft/gpl.html dan /usr/share/ common-licenses/GPL-3.

Hak Cipta © 2004, 2010 W. Martin Borgert Hak Cipta © 2016, 2019 Holger Wansing

Hak Cipta © 2011, 2016 Kemas Antonius (Bahasa Indonesia)

Disusun oleh: https://www.debian.org/doc/user-manuals#refcard

Kartu Referensi Debian

Versi 10 - Debian 10 'Buster' - 2020-01-19 https://www.debian.org/

### Mendapatkan Bantuan

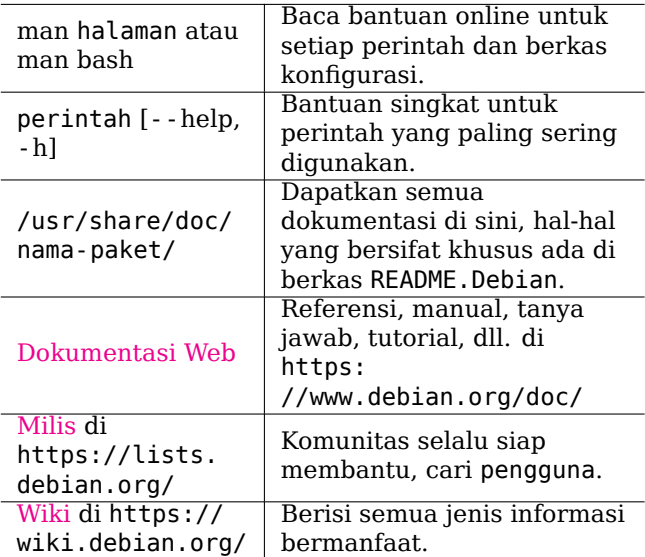

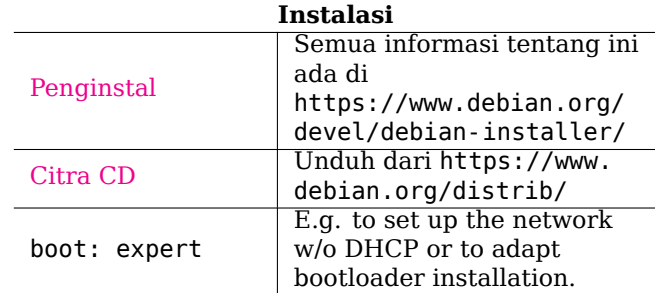

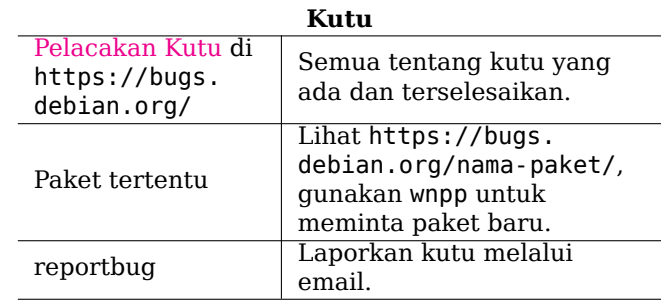

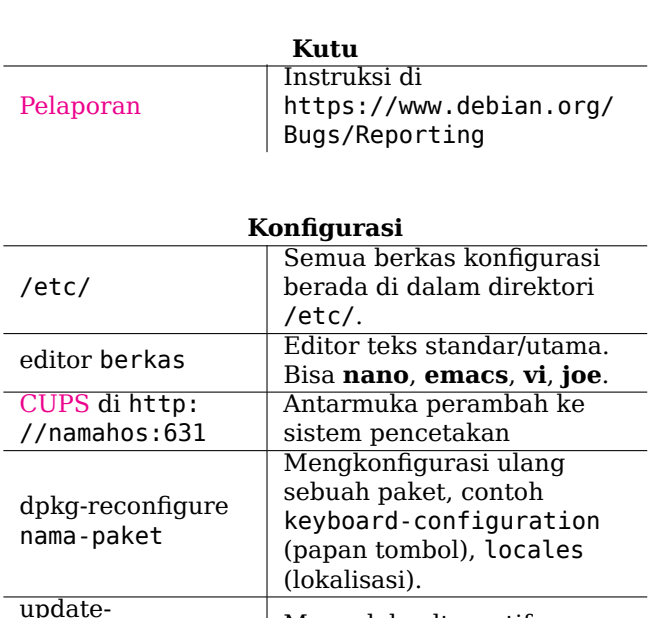

alternatives

update-grub

opsi

Mengelola alternatif

/etc/default/grub.

Setelah mengedit

perintah.

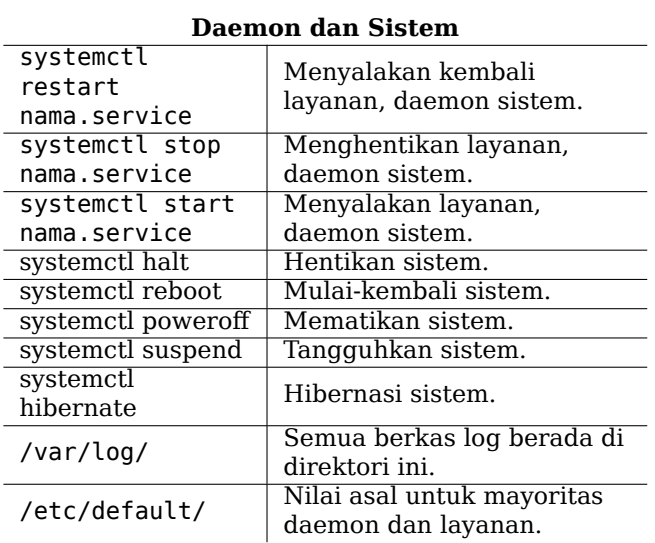

# **Perintah Shell Penting**

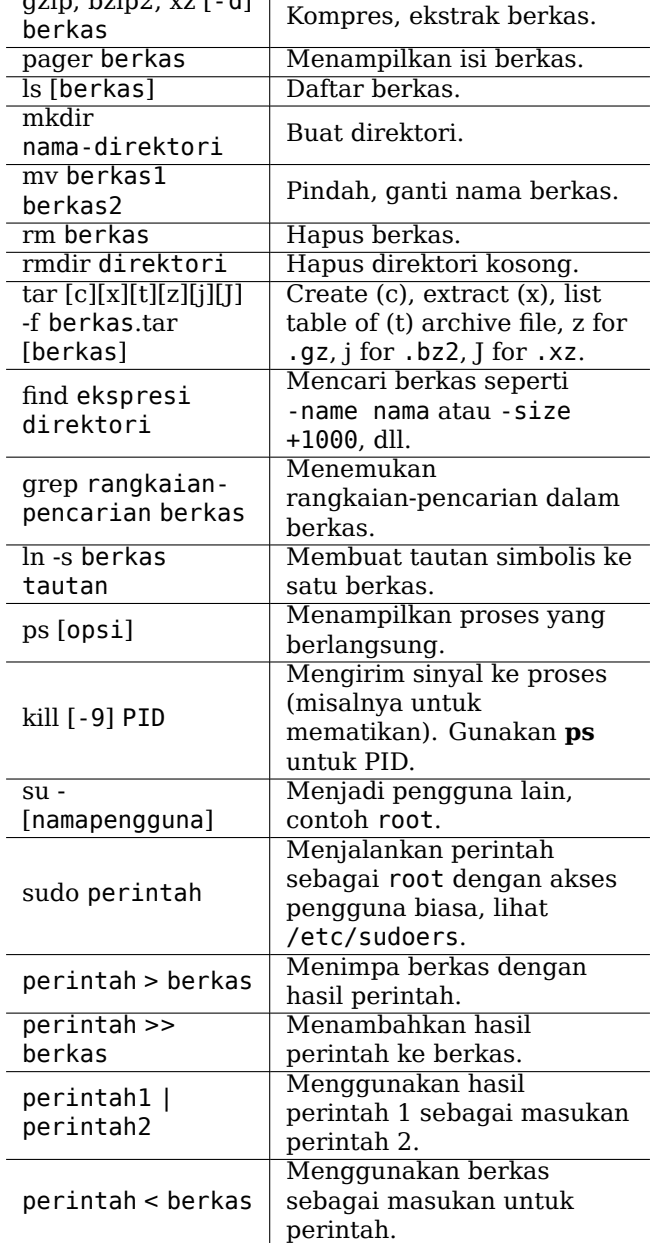

#### Memperbaharui daftar paket dari repositori paket vang terdaftar di apt update /etc/apt/sources.list. Diperlukan kapan saja berkas tersebut atau isi dari repositori berubah. Mencari paket dan deskripsi apt search rangkaianuntuk rangkaian-pencarian. pencarian Show versions and archive apt list -a nama-paket areas of available packages. Menampilkan informasi apt show -a nama-paket paket termasuk deskripsi. Menginstal paket dari apt install repositori berikut semua nama-paket dependensinya. Menginstal versi terbaru apt upgrade dari semua paket yang sudah terinstal. Seperti apt upgrade, tapi apt full-upgrade dengan resolusi konflik vang lebih baik. apt remove Remove packages. nama-paket Menghapus paket yang apt autoremove tidak lagi dibutuhkan. Menampilkan semua paket apt depends yang dibutuhkan oleh paket nama-paket diminta. Menampilkan semua paket apt rdepends yang membutuhkan paket nama-paket diminta. Memperbaharui daftar isi apt-file update dari repositori paket, lihat apt update. Mencari paket untuk apt-file search nama-berkas berkas. Menampilkan isi sebuah apt-file list nama-paket paket. Antarmuka konsol ke APT, aptitude butuh aptitude. Antarmuka GUI ke APT. synaptic butuh synaptic.

**APT** 

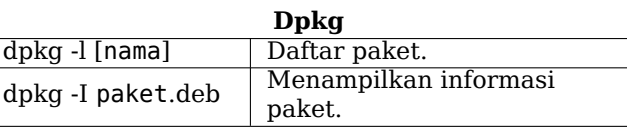

# **Perintah Shell Penting**

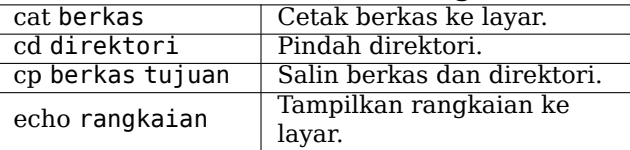